# **Freischaltung der digitalen Singen**

### **Schritt 1: Link öffnen**

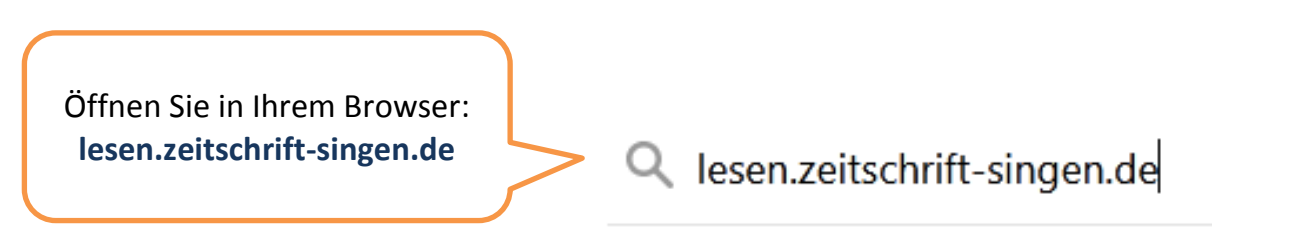

### **Schritt 2: Ausgabe auswählen**

Wählen Sie die Ausgabe der Singen aus, für die Sie einen Freischaltcode besitzen.

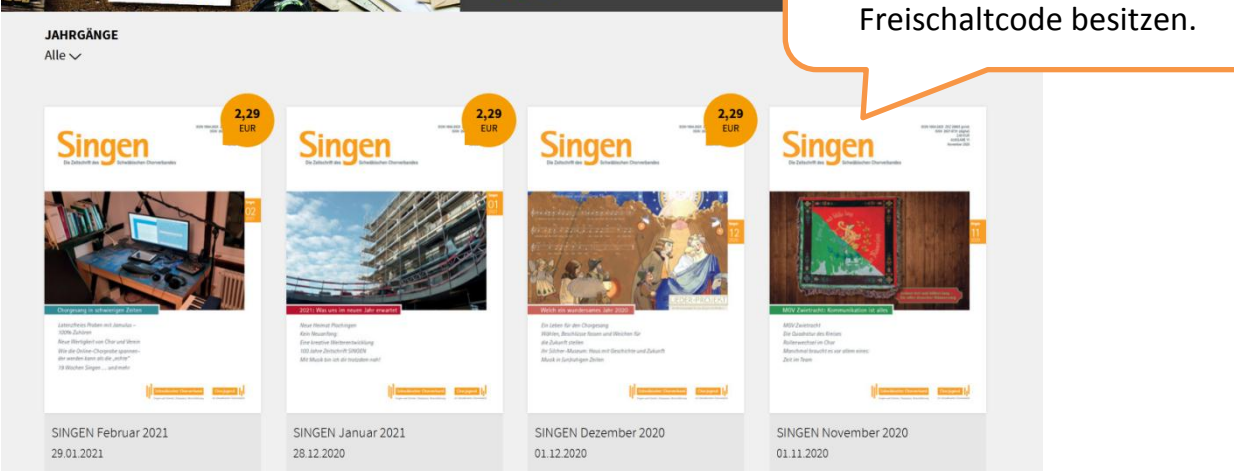

#### **Schritt 3: Login** Am Beispiel der Februar-Ausgabe

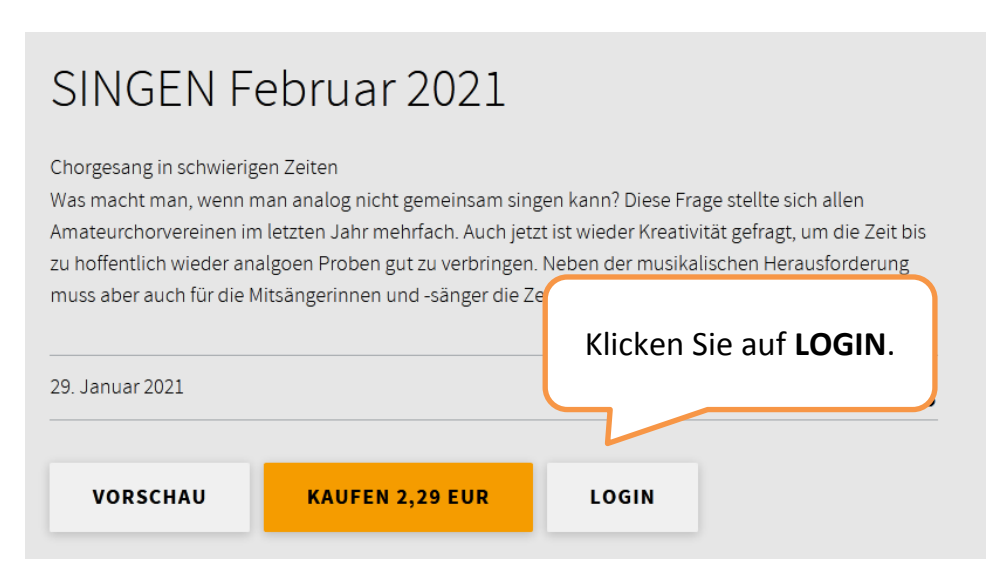

## **Schritt 4: Registrierung**

### **Sie haben bereits Ihre Zugangsdaten? Dann machen Sie mit Schritt 5 weiter**.

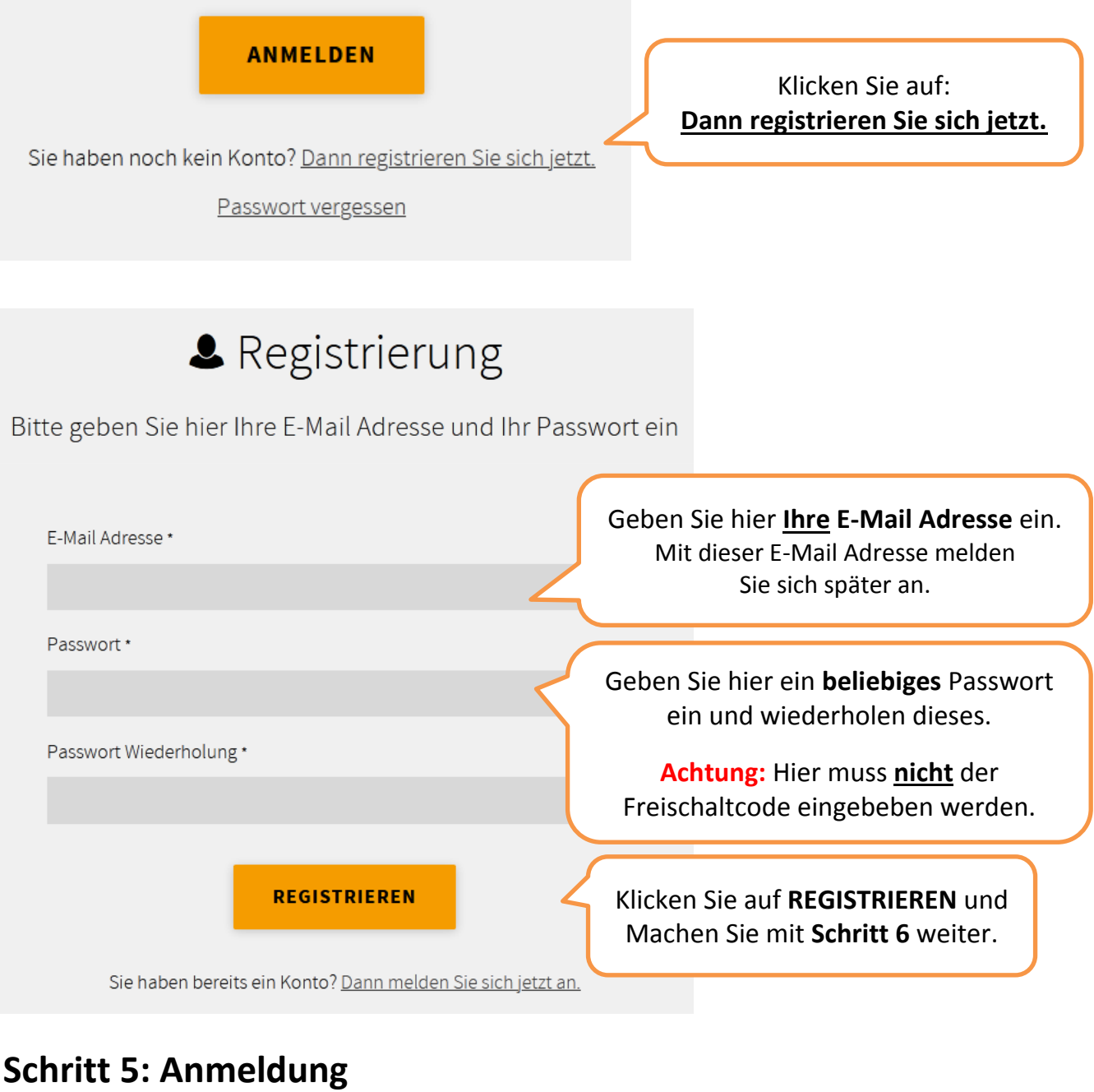

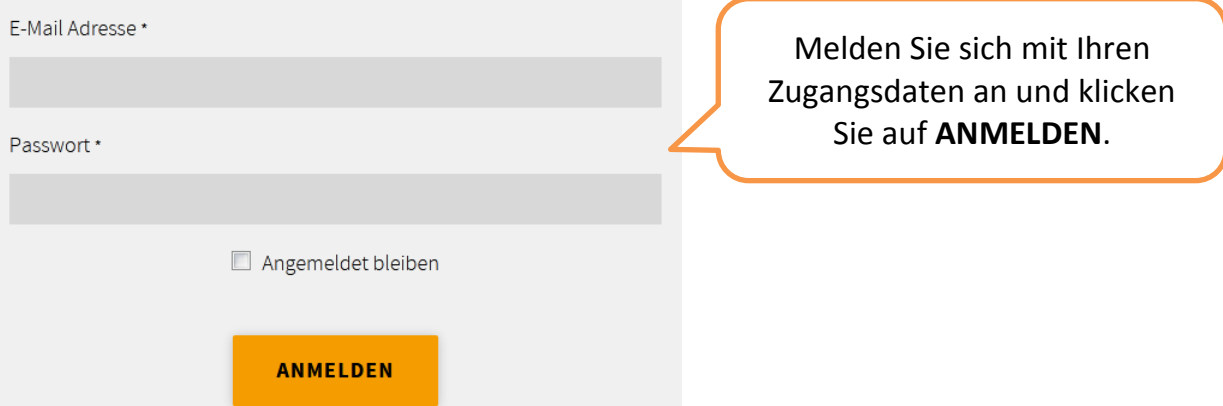

### **Schritt 6: Freischaltcode**

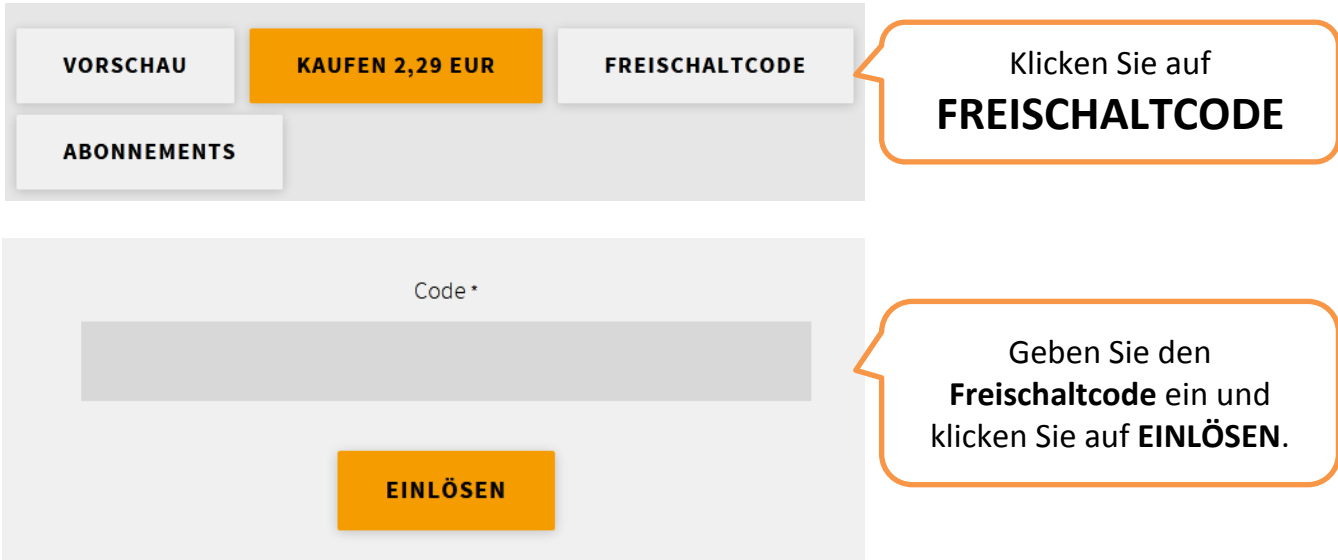

### **Schritt 7: Anzeigen**

## SINGEN Februar 2021

Chorgesang in schwierigen Zeiten

Was macht man, wenn man analog nicht gemeinsam singen kann? Diese Frage stellte sich allen Amateurchorvereinen im letzten Jahr mehrfach. Auch jetzt ist wieder Kreativität gefragt, um die Zeit bis zu hoffentlich wieder analgoen Proben gut zu verbringen. Neben der musikalischen Herausforderung muss aber auch für die Mitsängerinnen und -sänger die Zeit gemeinschaftlich gestaltet werden.

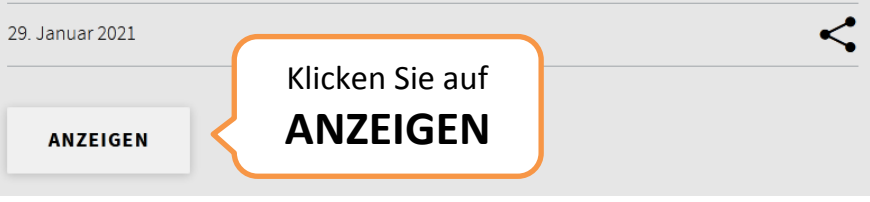